# **MOOVI** Buslinie 671 Fahrpläne & Netzkarten

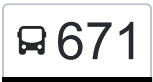

Die Buslinie 671 (Galenstr.) hat 7 Routen

(1) Galenstr.: 04:02 - 20:02(2) Johannesstift: 01:00(3) Paaren Im Glien Dorf: 04:59 - 21:40(4) Paaren Im Glien Mafz: 06:12(5) Schönwalde (hvl) dorf: 01:18(6) Schönwalde (hvl) erlenbruch: 08:10 - 09:10(7) Wansdorf In Den Hufen: 12:35 Verwende Moovit, um die nächste Station der Buslinie 671 zu finden und um zu erfahren wann die nächste Buslinie 671 kommt.

# **Richtung: Galenstr.**

40 Haltestellen [LINIENPLAN ANZEIGEN](https://moovitapp.com/berlin_brandenburg-1663/lines/671/523730/3225768/de?ref=2&poiType=line&customerId=4908&af_sub8=%2Findex%2Fde%2Fline-pdf-Berlin_Brandenburg-1663-852211-523730&utm_source=line_pdf&utm_medium=organic&utm_term=Galenstr.)

Paaren Im Glien Dorf

Perwenitz Gewerbegebiet

Perwenitz Schule

Perwenitz Grundschule

Perwenitz Kirche

Perwenitz am Alten Bahndamm

Pausin Brieselanger Str.

Pausin Eichstädter Weg

Wansdorf Schwarzer Weg

Wansdorf Kirche

Wansdorf Bahnstr.

Bötzow Werkstr.

Bötzow Dorfaue

Bötzow Kirche

Bötzow Jungferndamm

Schönwalde (Hvl) Erlenbruch

Schönwalde (Hvl) Fliegersiedlung

Schönwalde (Hvl) Dorf

Schönwalde (Hvl) Falkenhagener Weg

Schönwalde (Hvl) Cheruskerweg

**Buslinie 671 Fahrpläne** Abfahrzeiten in Richtung Galenstr.

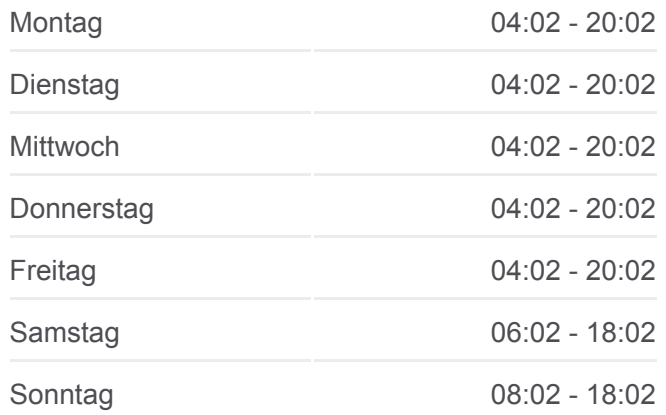

**Buslinie 671 Info Richtung:** Galenstr. **Stationen:** 40 **Fahrtdauer:** 63 Min **Linien Informationen:** Schönwalde (Hvl) Pausiner Str. Schönwalde (Hvl) Kurmärkische Str. Schönwalde (Hvl) Großer Stern Schönwalde (Hvl) Kurt-Tucholsky-Str. Schönwalde (Hvl) Sebastian-Bach-Str. Schönwalde (Hvl) Schwanenkrug Schönwalde (Hvl) Eichenallee Schönwalde (Hvl) Steinerne Brücke Oberjägerweg Johannesstift

Cautiusstr.

Mögeldorfer Weg

Klinkeplatz

Schülerbergstr.

Hügelschanze

Predigergarten

Wröhmännerpark

Moritzstr.

S+U Rathaus Spandau

Galenstr.

# **Richtung: Johannesstift** 13 Haltestellen [LINIENPLAN ANZEIGEN](https://moovitapp.com/berlin_brandenburg-1663/lines/671/523730/3225769/de?ref=2&poiType=line&customerId=4908&af_sub8=%2Findex%2Fde%2Fline-pdf-Berlin_Brandenburg-1663-852211-523730&utm_source=line_pdf&utm_medium=organic&utm_term=Galenstr.)

Schönwalde (Hvl) Dorf

Schönwalde (Hvl) Falkenhagener Weg

Schönwalde (Hvl) Cheruskerweg

Schönwalde (Hvl) Pausiner Str.

Schönwalde (Hvl) Kurmärkische Str.

Schönwalde (Hvl) Großer Stern

Schönwalde (Hvl) Kurt-Tucholsky-Str.

Schönwalde (Hvl) Sebastian-Bach-Str.

Schönwalde (Hvl) Schwanenkrug

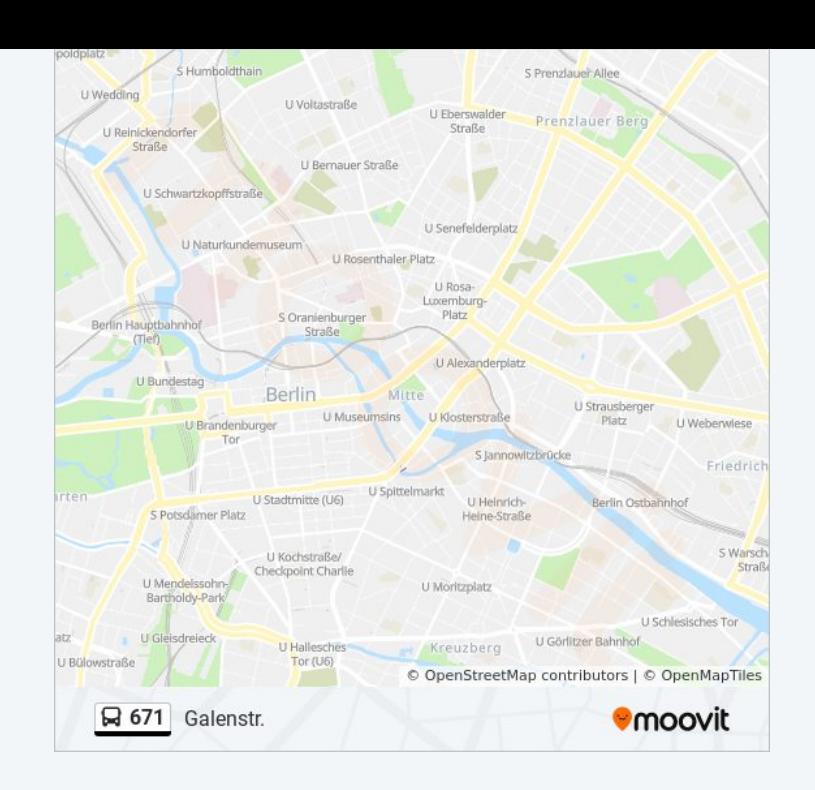

# **Buslinie 671 Fahrpläne**

Abfahrzeiten in Richtung Johannesstift

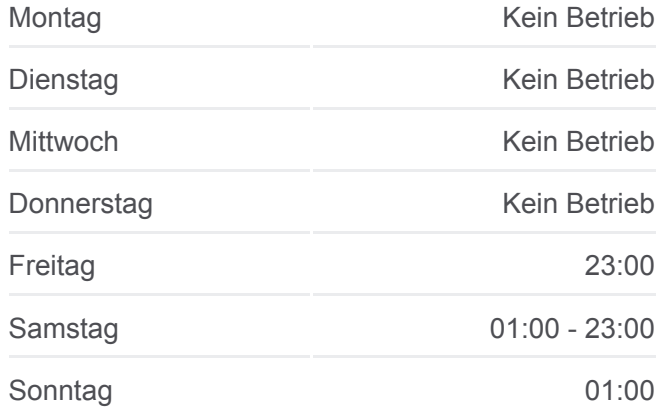

**Buslinie 671 Info Richtung:** Johannesstift **Stationen:** 13

Schönwalde (Hvl) Eichenallee

Schönwalde (Hvl) Steinerne Brücke

Oberjägerweg

Johannesstift

**Fahrtdauer:** 18 Min **Linien Informationen:**

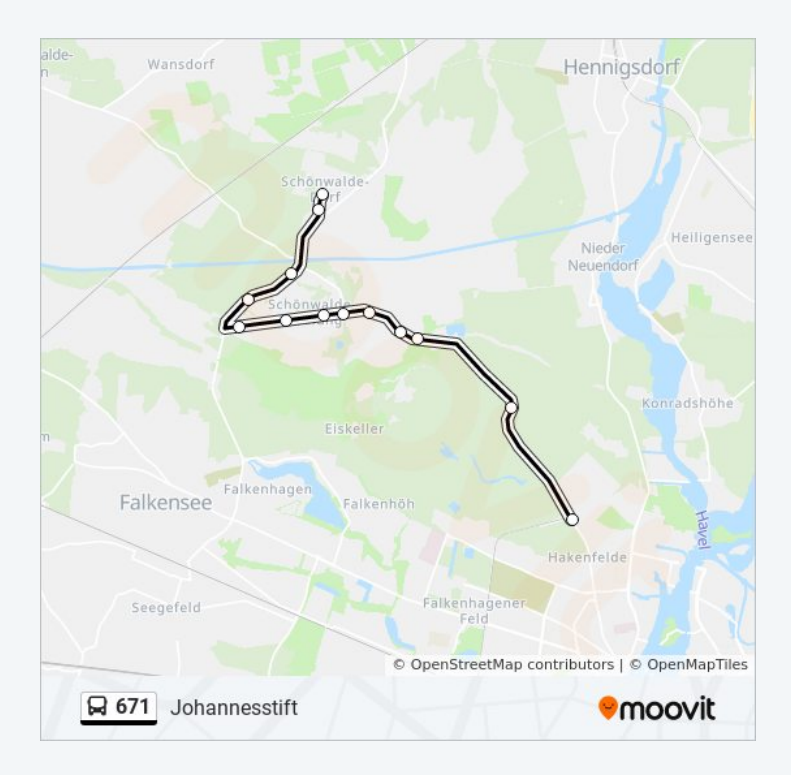

# **Richtung: Paaren Im Glien Dorf**

43 Haltestellen [LINIENPLAN ANZEIGEN](https://moovitapp.com/berlin_brandenburg-1663/lines/671/523730/1986925/de?ref=2&poiType=line&customerId=4908&af_sub8=%2Findex%2Fde%2Fline-pdf-Berlin_Brandenburg-1663-852211-523730&utm_source=line_pdf&utm_medium=organic&utm_term=Galenstr.)

Galenstr.

S+U Rathaus Spandau

S+U Rathaus Spandau

Moritzstr.

Wröhmännerpark

Predigergarten

Hügelschanze

Schülerbergstr.

Klinkeplatz

Mögeldorfer Weg

Cautiusstr.

Johannesstift

Oberjägerweg

Schönwalde (Hvl) Steinerne Brücke

Schönwalde (Hvl) Eichenallee

Schönwalde (Hvl) Schwanenkrug

# **Buslinie 671 Fahrpläne**

Abfahrzeiten in Richtung Paaren Im Glien Dorf

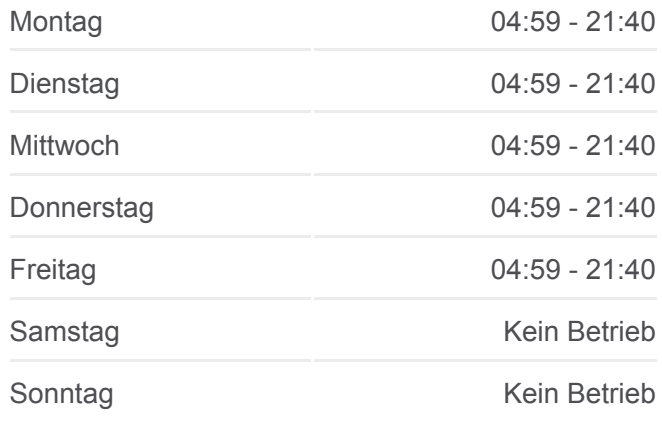

**Buslinie 671 Info Richtung:** Paaren Im Glien Dorf **Stationen:** 43 **Fahrtdauer:** 64 Min **Linien Informationen:**

Schönwalde (Hvl) Sebastian-Bach-Str. Schönwalde (Hvl) Kurt-Tucholsky-Str. Schönwalde (Hvl) Großer Stern Schönwalde (Hvl) Kurmärkische Str.

- Schönwalde (Hvl) Pausiner Str.
- Schönwalde (Hvl) Cheruskerweg
- Schönwalde (Hvl) Falkenhagener Weg
- Schönwalde (Hvl) Dorf
- Schönwalde (Hvl) Fliegersiedlung
- Schönwalde (Hvl) Erlenbruch
- Bötzow Jungferndamm
- Bötzow Kirche
- Bötzow Dorfaue
- Bötzow Werkstr.
- Wansdorf In den Hufen
- Wansdorf Bahnstr.
- Wansdorf Kirche
- Wansdorf Schwarzer Weg
- Pausin Eichenweg
- Pausin Eichstädter Weg
- Pausin Brieselanger Str.
- Perwenitz Schule
- Perwenitz Grundschule
- Perwenitz Kirche
- Perwenitz am Alten Bahndamm
- Perwenitz Gewerbegebiet
- Paaren Im Glien Dorf

# **Richtung: Paaren Im Glien Mafz**

41 Haltestellen [LINIENPLAN ANZEIGEN](https://moovitapp.com/berlin_brandenburg-1663/lines/671/523730/1986926/de?ref=2&poiType=line&customerId=4908&af_sub8=%2Findex%2Fde%2Fline-pdf-Berlin_Brandenburg-1663-852211-523730&utm_source=line_pdf&utm_medium=organic&utm_term=Galenstr.)

#### Galenstr.

S+U Rathaus Spandau

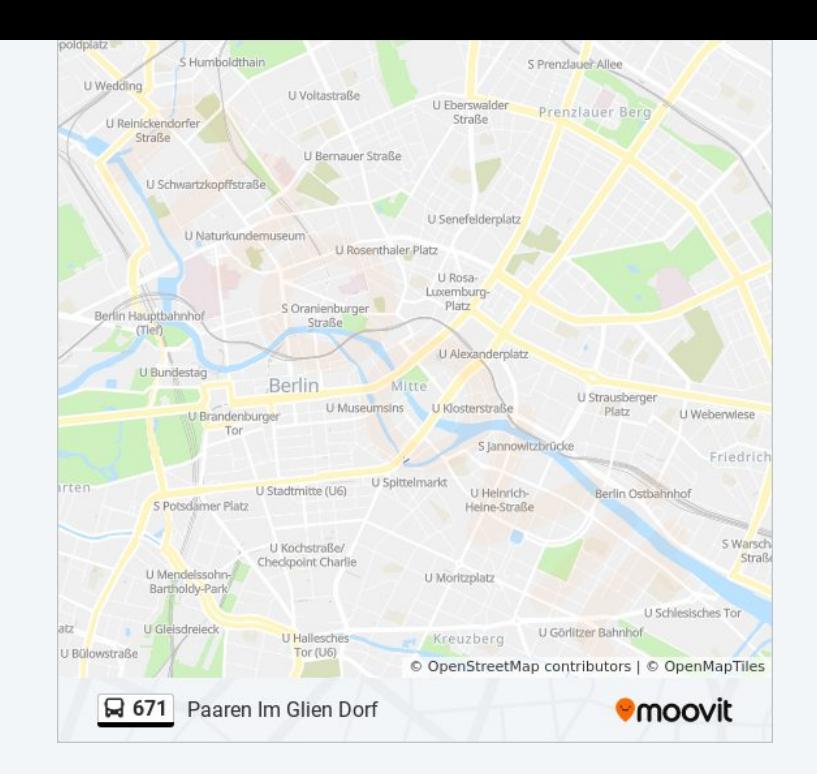

# **Buslinie 671 Fahrpläne**

Abfahrzeiten in Richtung Paaren Im Glien Mafz

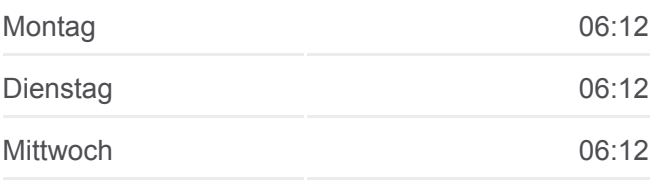

S+U Rathaus Spandau

**Moritzstr** 

Wröhmännerpark

Predigergarten

Hügelschanze

Schülerbergstr.

Klinkeplatz

Mögeldorfer Weg

Cautiusstr.

Johannesstift

Oberjägerweg

Schönwalde (Hvl) Steinerne Brücke

Schönwalde (Hvl) Eichenallee

Schönwalde (Hvl) Schwanenkrug

Schönwalde (Hvl) Sebastian-Bach-Str.

Schönwalde (Hvl) Kurt-Tucholsky-Str.

Schönwalde (Hvl) Großer Stern

Schönwalde (Hvl) Kurmärkische Str.

Schönwalde (Hvl) Pausiner Str.

Schönwalde (Hvl) Cheruskerweg

Schönwalde (Hvl) Falkenhagener Weg

Schönwalde (Hvl) Dorf

Schönwalde (Hvl) Fliegersiedlung

Schönwalde (Hvl) Erlenbruch

Bötzow Jungferndamm

Bötzow Kirche

Bötzow Dorfaue

Bötzow Werkstr.

Wansdorf Bahnstr.

Wansdorf Kirche

Wansdorf Schwarzer Weg

Pausin Eichenweg

Pausin Eichstädter Weg

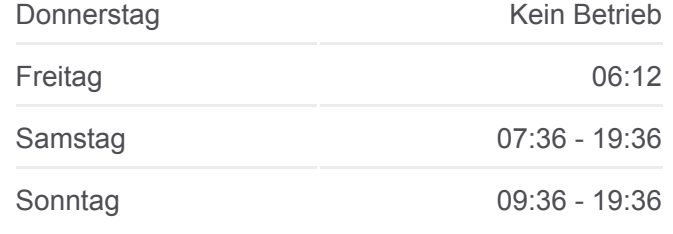

**Buslinie 671 Info Richtung:** Paaren Im Glien Mafz **Stationen:** 41 **Fahrtdauer:** 62 Min **Linien Informationen:**

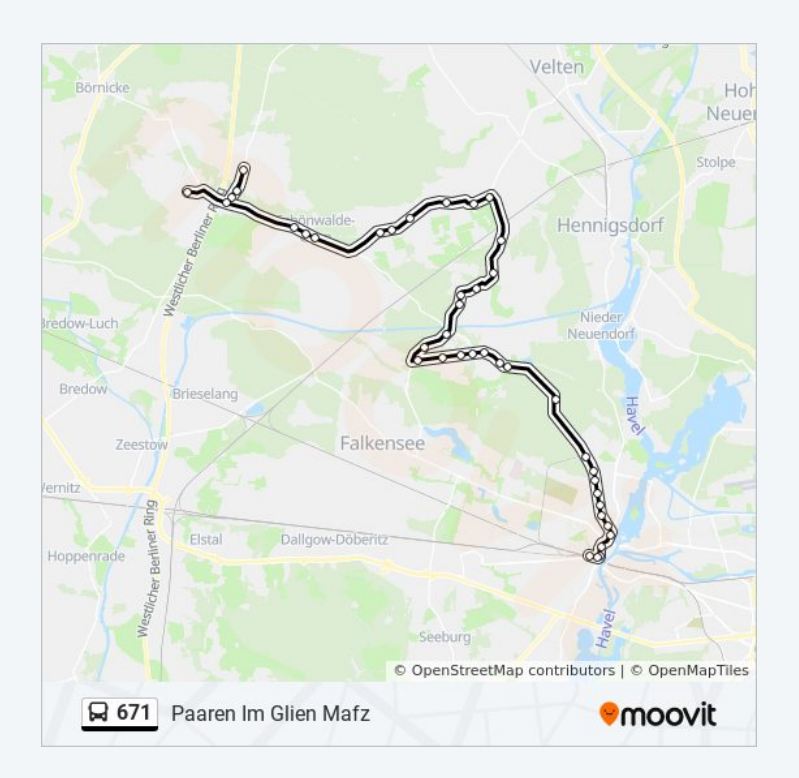

Pausin Brieselanger Str.

Perwenitz Schule

Perwenitz Kirche

Perwenitz am Alten Bahndamm

Perwenitz Gewerbegebiet

Paaren Im Glien Mafz

### **Richtung: Schönwalde (Hvl) Dorf**

13 Haltestellen [LINIENPLAN ANZEIGEN](https://moovitapp.com/berlin_brandenburg-1663/lines/671/523730/1986927/de?ref=2&poiType=line&customerId=4908&af_sub8=%2Findex%2Fde%2Fline-pdf-Berlin_Brandenburg-1663-852211-523730&utm_source=line_pdf&utm_medium=organic&utm_term=Galenstr.)

Johannesstift

Oberjägerweg

Schönwalde (Hvl) Steinerne Brücke

- Schönwalde (Hvl) Eichenallee
- Schönwalde (Hvl) Schwanenkrug
- Schönwalde (Hvl) Sebastian-Bach-Str.
- Schönwalde (Hvl) Kurt-Tucholsky-Str.
- Schönwalde (Hvl) Großer Stern
- Schönwalde (Hvl) Kurmärkische Str.
- Schönwalde (Hvl) Pausiner Str.
- Schönwalde (Hvl) Cheruskerweg
- Schönwalde (Hvl) Falkenhagener Weg

Schönwalde (Hvl) Dorf

# **Buslinie 671 Fahrpläne**

Abfahrzeiten in Richtung Schönwalde (hvl) dorf

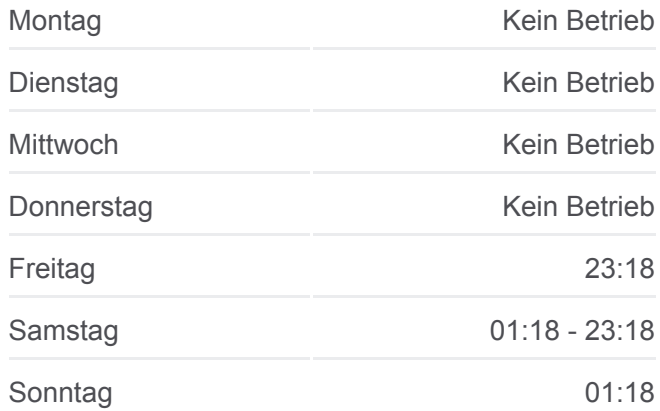

**Buslinie 671 Info Richtung:** Schönwalde (Hvl) Dorf **Stationen:** 13 **Fahrtdauer:** 18 Min **Linien Informationen:**

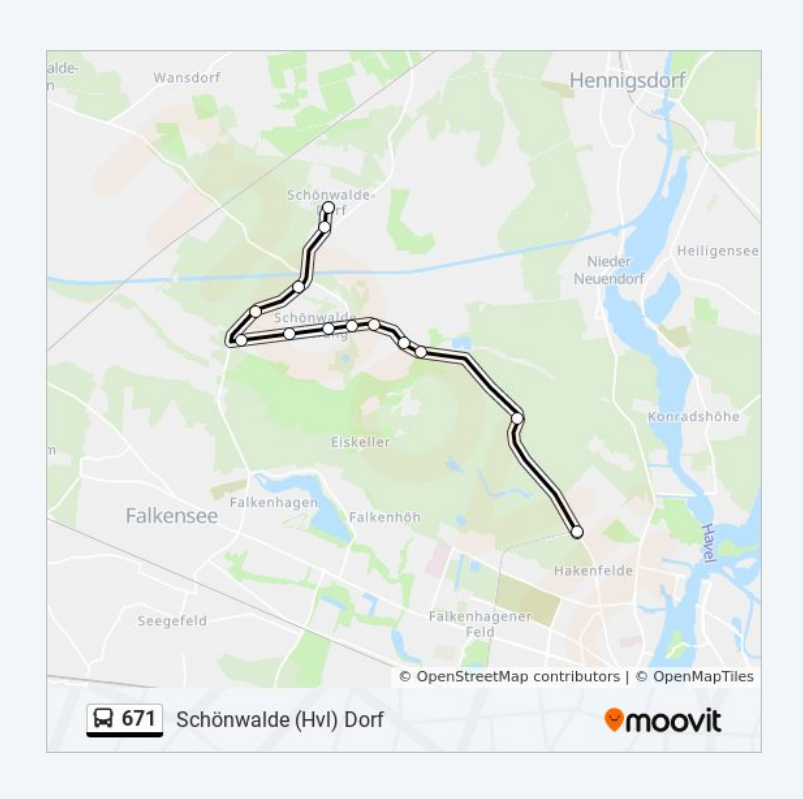

# **Richtung: Schönwalde (Hvl) Erlenbruch**

26 Haltestellen [LINIENPLAN ANZEIGEN](https://moovitapp.com/berlin_brandenburg-1663/lines/671/523730/4192253/de?ref=2&poiType=line&customerId=4908&af_sub8=%2Findex%2Fde%2Fline-pdf-Berlin_Brandenburg-1663-852211-523730&utm_source=line_pdf&utm_medium=organic&utm_term=Galenstr.)

#### **Galenstr**

S+U Rathaus Spandau

S+U Rathaus Spandau

Moritzstr.

Wröhmännerpark

Predigergarten

Hügelschanze

Schülerbergstr.

Klinkeplatz

Mögeldorfer Weg

Cautiusstr.

Johannesstift

Oberjägerweg

Schönwalde (Hvl) Steinerne Brücke

- Schönwalde (Hvl) Eichenallee
- Schönwalde (Hvl) Schwanenkrug
- Schönwalde (Hvl) Sebastian-Bach-Str.
- Schönwalde (Hvl) Kurt-Tucholsky-Str.

Schönwalde (Hvl) Großer Stern

Schönwalde (Hvl) Kurmärkische Str.

Schönwalde (Hvl) Pausiner Str.

- Schönwalde (Hvl) Cheruskerweg
- Schönwalde (Hvl) Falkenhagener Weg
- Schönwalde (Hvl) Dorf
- Schönwalde (Hvl) Fliegersiedlung
- Schönwalde (Hvl) Erlenbruch

**Richtung: Wansdorf In den Hufen** 12 Haltestellen

[LINIENPLAN ANZEIGEN](https://moovitapp.com/berlin_brandenburg-1663/lines/671/523730/3996898/de?ref=2&poiType=line&customerId=4908&af_sub8=%2Findex%2Fde%2Fline-pdf-Berlin_Brandenburg-1663-852211-523730&utm_source=line_pdf&utm_medium=organic&utm_term=Galenstr.)

# **Buslinie 671 Fahrpläne**

Abfahrzeiten in Richtung Schönwalde (hvl) erlenbruch

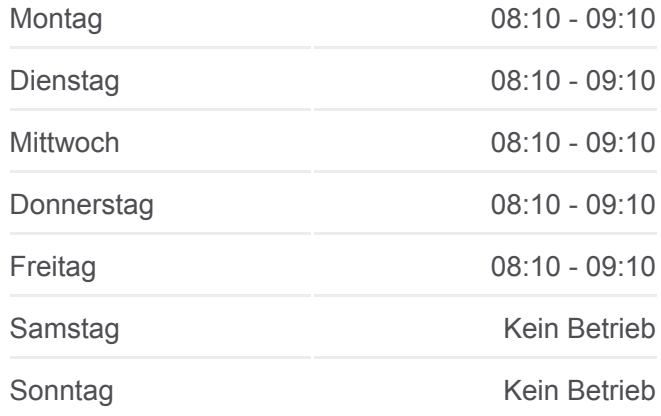

**Buslinie 671 Info Richtung:** Schönwalde (Hvl) Erlenbruch **Stationen:** 26 **Fahrtdauer:** 41 Min **Linien Informationen:**

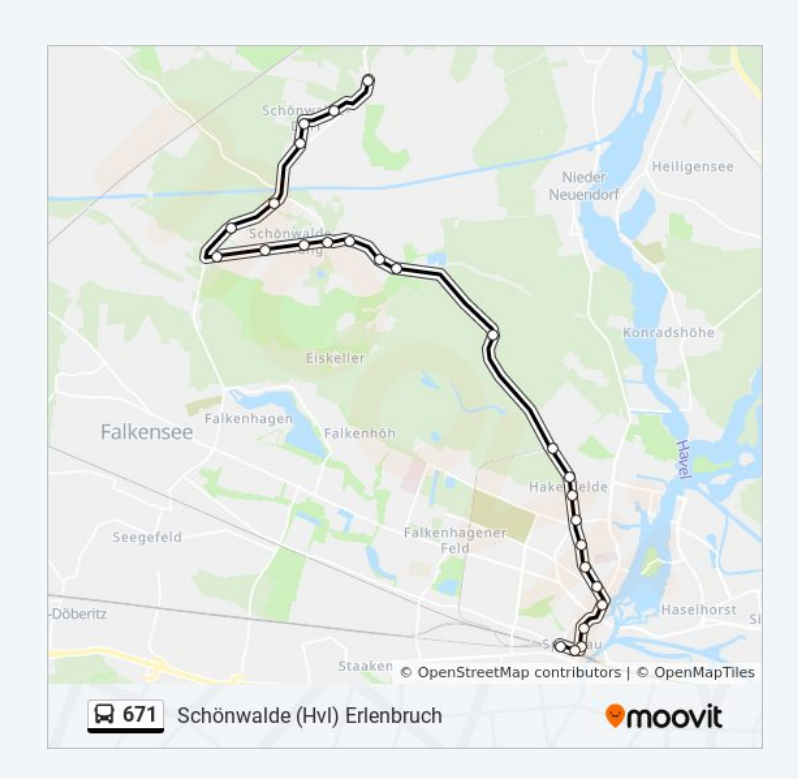

**Buslinie 671 Fahrpläne** Abfahrzeiten in Richtung Wansdorf In Den Hufen

Montag 12:35

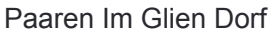

Perwenitz Gewerbegebiet

Perwenitz Schule

Perwenitz Grundschule

Perwenitz Kirche

Perwenitz am Alten Bahndamm

Pausin Brieselanger Str.

Pausin Eichstädter Weg

Wansdorf Schwarzer Weg

Wansdorf Kirche

Wansdorf Bahnstr.

Wansdorf In den Hufen

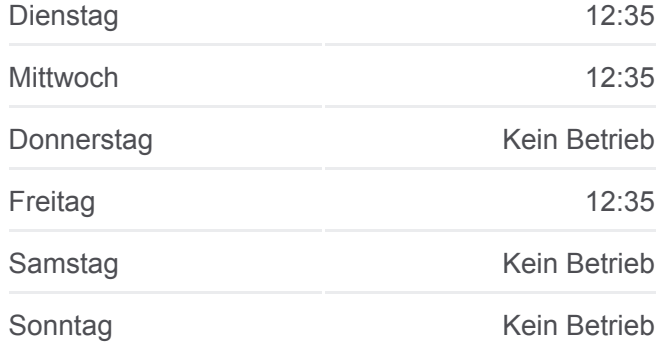

**Buslinie 671 Info Richtung:** Wansdorf In den Hufen **Stationen:** 12 **Fahrtdauer:** 20 Min **Linien Informationen:**

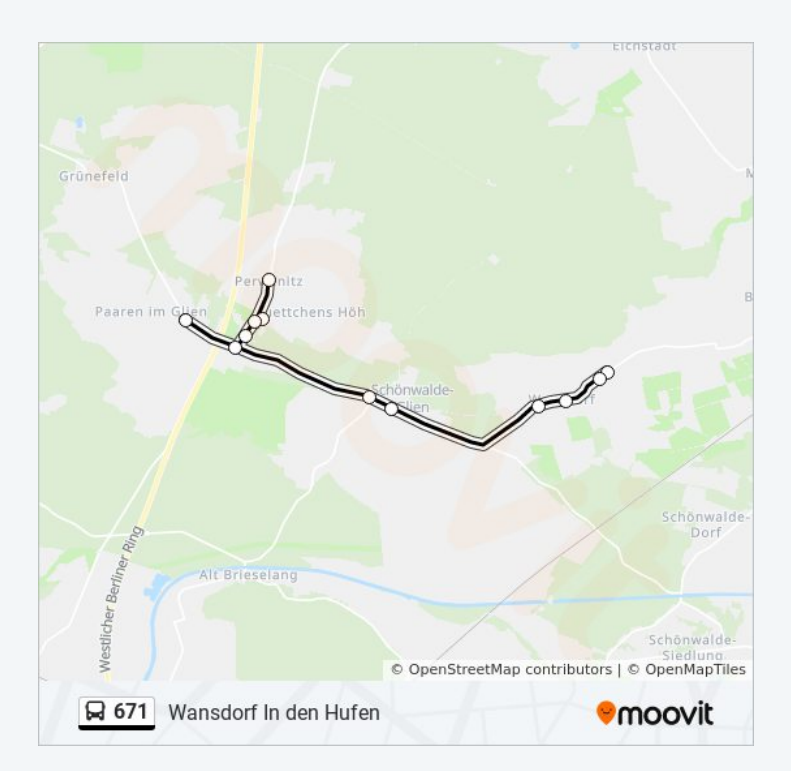

Buslinie 671 Offline Fahrpläne und Netzkarten stehen auf moovitapp.com zur Verfügung. Verwende den [Moovit App,](https://moovitapp.com/berlin_brandenburg-1663/lines/671/523730/3225768/de?ref=2&poiType=line&customerId=4908&af_sub8=%2Findex%2Fde%2Fline-pdf-Berlin_Brandenburg-1663-852211-523730&utm_source=line_pdf&utm_medium=organic&utm_term=Galenstr.) um Live Bus Abfahrten, Zugfahrpläne oder U-Bahn Fahrplanzeiten zu sehen, sowie Schritt für Schritt Wegangaben für alle öffentlichen Verkehrsmittel in Berlin - Brandenburg zu erhalten.

[Über Moovit](https://moovit.com/about-us/?utm_source=line_pdf&utm_medium=organic&utm_term=Galenstr.) · [MaaS Lösungen](https://moovit.com/maas-solutions/?utm_source=line_pdf&utm_medium=organic&utm_term=Galenstr.) · [Unterstützte Länder](https://moovitapp.com/index/de/%C3%96PNV-countries?utm_source=line_pdf&utm_medium=organic&utm_term=Galenstr.) · **[Mooviter Community](https://editor.moovitapp.com/web/community?campaign=line_pdf&utm_source=line_pdf&utm_medium=organic&utm_term=Galenstr.&lang=de)** 

© 2023 Moovit - Alle Rechte vorbehalten

# **Siehe Live Ankunftszeiten**

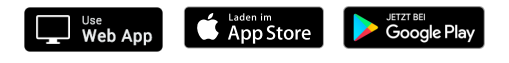